Wypełnić pismem maszynowym lub czytelnie ręcznie, dużymi drukowanymi literami.

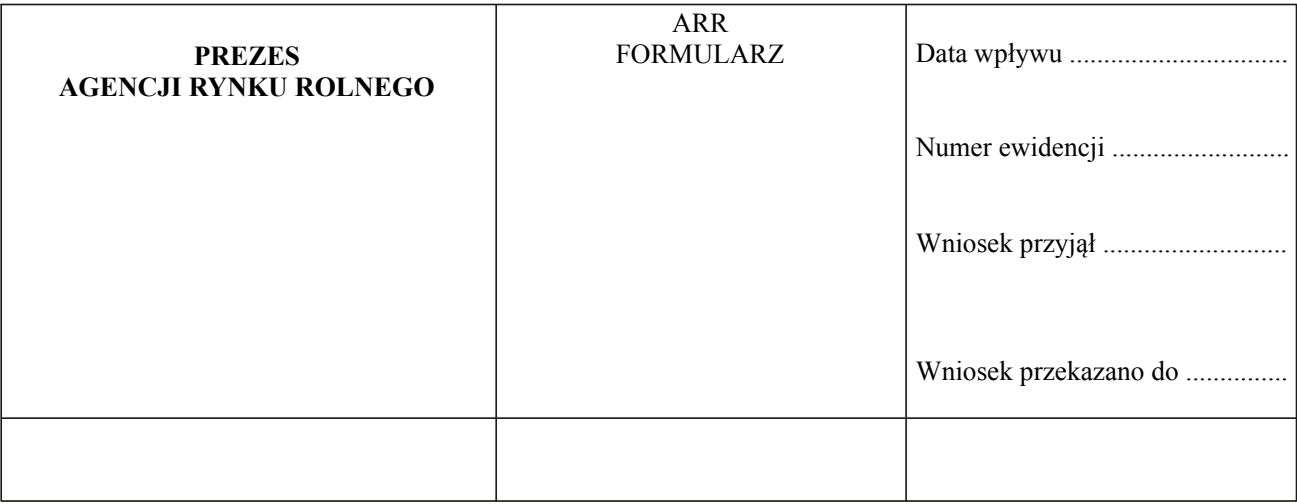

Wypełnia wnioskodawca

## WNIOSEK

## o udzielenie pozwolenia / pozwoleń cząstkowych <sup>1</sup> na przywóz towarów

w ramach kontyngentu taryfowego (Dz. U. Nr............., poz. ....................) 2 3

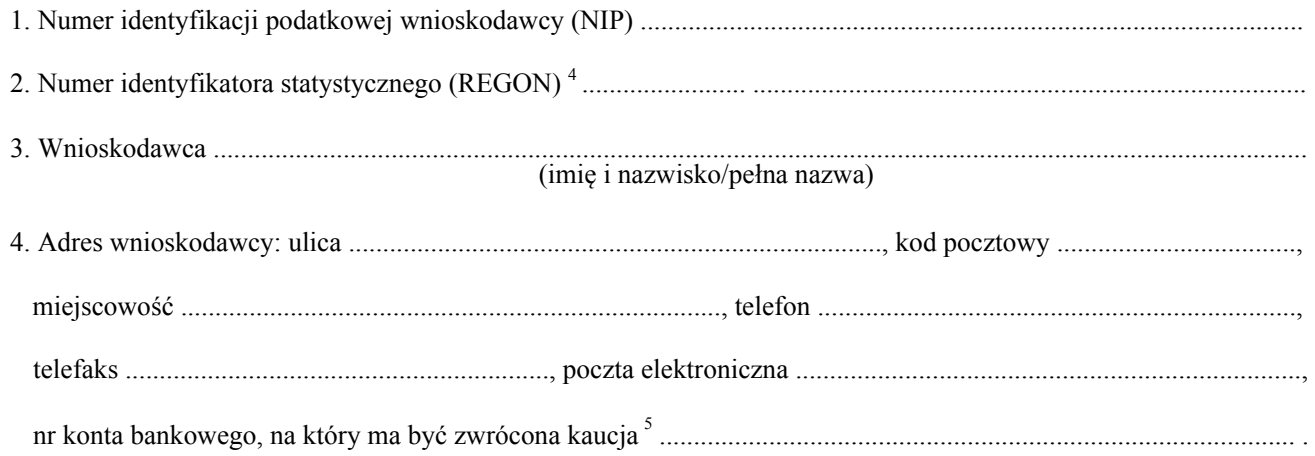

5. Wykaz towarów, na które ma być udzielone pozwolenie <sup>6, 7</sup>

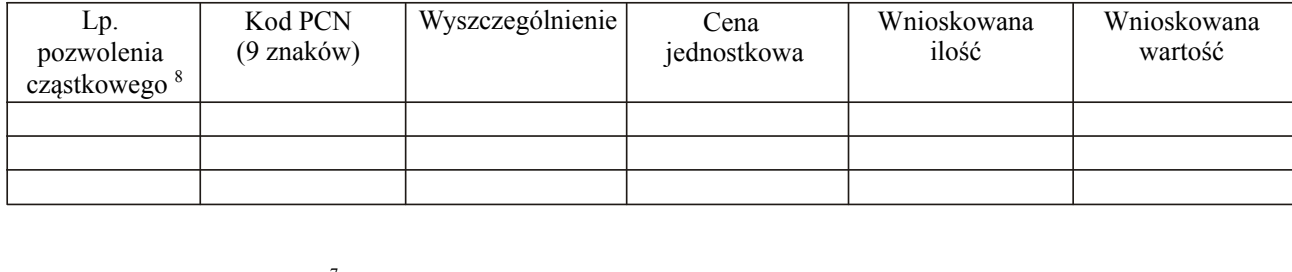

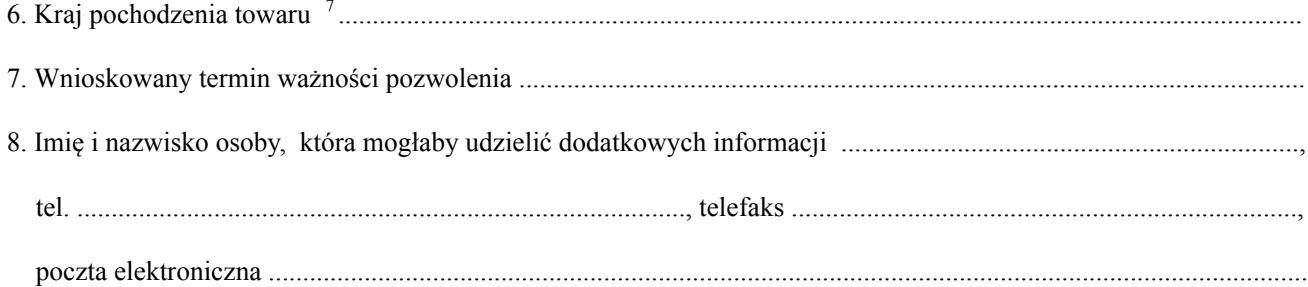

Oświadczam, że wszystkie powyższe dane są prawdziwe.

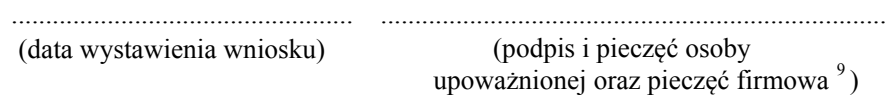

Załączniki

- <sup>2</sup> Jeżeli kontyngent taryfowy ustanowiono na poszczególne kraje oddzielnie, wniosek powinien być składany na każdy kraj oddzielnie.
- <sup>3</sup> Podać numer Dziennika Ustaw i pozycję, pod którą opublikowano rozporządzenie o ustanowieniu kontyngentu taryfowego.
- 4 <sup>4</sup> REGON, jeżeli wnioskodawcą jest osoba prowadząca działalność gospodarczą.<br>5 O ile obowiązek złożenia kaucii został ustanowiony.
- O ile obowiązek złożenia kaucji został ustanowiony.
- <sup>6</sup> Wniosek powinien zawierać nazwę towaru i odpowiednie oznaczenie kodowe według kodu PCN, zgodnie z załącznikami do rozporządzenia o ustanowieniu danego kontyngentu taryfowego.
- 7 W przypadku wniosku o udzielenie pozwoleń cząstkowych dane podać osobno dla każdego z pozwoleń cząstkowych.
- O ile wnioskodawca ubiega się o udzielenie pozwoleń cząstkowych.
- 9 Pieczęć firmowa, jeżeli wnioskodawcą jest osoba prowadząca działalność gospodarczą.

<sup>&</sup>lt;sup>1</sup> Niepotrzebne skreślić.